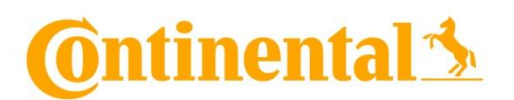

## **Hauptversammlung der Continental Aktiengesellschaft am 27. April 2018**

Sehr geehrte Aktionärin, sehr geehrter Aktionär, **<sup>1</sup>**

im Folgenden geben wir Ihnen gerne Informationen zur Teilnahme an der Hauptversammlung und zur Stimmrechtsvertretung.

#### **I. Teilnahme- und Stimmberechtigung**

Zur Teilnahme an der Hauptversammlung und zur Ausübung des Stimmrechts ist nur berechtigt, wer sich angemeldet und einen ordnungsgemäßen Nachweis seines Anteilsbesitzes übersendet hat, der sich auf den Beginn des 21. Tages vor der Hauptversammlung, also auf den **6. April 2018, 00.00 Uhr** ("**Nachweisstichtag**") bezieht.

Die Anmeldung und der Nachweis müssen der Gesellschaft bei der nachfolgend genannten Stelle unter der angegebenen Adresse spätestens bis zum **20. April 2018, 24.00 Uhr**, zugehen:

Continental Aktiengesellschaft c/o Computershare Operations Center 80249 München **Deutschland** 

Telefax: +49 (0)89 30903-74675 E-Mail: [anmeldestelle@](mailto:hauptversammlungen@unicredit.de)computershare.de

Nach Zugang der Anmeldung und des Nachweises des Anteilsbesitzes werden den Aktionären Eintrittskarten für die Hauptversammlung übersandt. Um den rechtzeitigen Erhalt der Eintrittskarten sicherzustellen, bitten wir die Aktionäre, frühzeitig für die Übersendung des Nachweises ihres Anteilsbesitzes Sorge zu tragen.

### **1. Anmeldung**

1

Die Anmeldung zur Hauptversammlung bedarf keiner besonderen Form. Sowohl die Anforderung einer Eintrittskarte als auch die Übersendung des Nachweises des Anteilsbesitzes an die oben genannte Adresse durch einen Aktionär oder einen vom Aktionär Bevollmächtigten (z. B. Depotbank) verstehen wir als Anmeldung zur Hauptversammlung.

Aus Gründen der Sprachvereinfachung und der besseren Lesbarkeit wird im Folgenden die maskuline grammatikalische Form verwendet. Sie schließt alle Geschlechter mit ein.

## **2. Nachweis des Anteilsbesitzes**

Für den Nachweis des Anteilsbesitzes reicht ein in Textform (§ 126 b Bürgerliches Gesetzbuch) durch das depotführende Institut erstellter besonderer Nachweis aus. Soweit Aktien betroffen sind, die am Nachweisstichtag nicht in einem bei einem Kreditinstitut geführten Aktiendepot verwahrt werden, kann der Nachweis durch Bescheinigung der Gesellschaft, eines Notars, einer Wertpapiersammelbank oder eines Kreditinstituts innerhalb der Europäischen Union geführt werden.

Der Nachweis des Anteilsbesitzes muss sich auf den **Nachweisstichtag 6. April 2018, 00.00 Uhr**, beziehen. Der Nachweis muss in deutscher oder englischer Sprache abgefasst sein.

## **II. Funktionen der Eintrittskarte**

Mit Hilfe der Ihnen nach Anmeldung und Übersendung des Anteilsbesitznachweises übermittelten Eintrittskarte können Sie

- persönlich oder durch einen von Ihnen Bevollmächtigten an der Hauptversammlung teilnehmen oder
- ohne persönliche Teilnahme an der Hauptversammlung per Post, per Fax oder per E-Mail oder elektronisch über den Internetservice (siehe Ziffer 2.3)
	- -- Ihre Stimme per Briefwahl abgeben oder
	- -- den von der Gesellschaft benannten Stimmrechtsvertretern Vollmacht und Weisungen erteilen.

Zur Gewährleistung eines reibungslosen Ablaufs der Hauptversammlung und einer ordnungsgemäßen Stimmrechtsausübung bitten wir Sie um Beachtung der nachfolgenden Hinweise:

#### **1. Persönliche Teilnahme an der Hauptversammlung durch Sie oder einen**  Bevollmächtigten / Anmeldung im Kuppelsaal des "Hannover Congress **Centrums"**

Falls Sie persönlich oder durch einen von Ihnen Bevollmächtigten (z. B. durch eine Aktionärsvereinigung) an der Hauptversammlung teilnehmen wollen, legen Sie oder Ihr Bevollmächtigter bitte den oberen Abschnitt des Eintrittskartenformulars an der Eingangskontrolle im Foyer des Kuppelsaals des Hannover Congress Centrums vor. Im Falle der Teilnahme eines Bevollmächtigten füllen Sie bitte zuvor das auf der Rückseite des oberen Abschnitts aufgedruckte Vollmachtsformular aus und übergeben den ausgefüllten Abschnitt Ihrem Vertreter. An der "Anmeldung für Aktionäre" wird Ihnen oder ggf. Ihrem Bevollmächtigten im Austausch gegen das Eintrittskartenformular ein entsprechender Stimmkartenblock ausgehändigt. Zur vollständigen Präsenzfeststellung bitten wir Sie bzw. Ihren Bevollmächtigten, alle in Ihrem/seinem Besitz befindlichen Eintrittskarten vorzulegen.

Der Einlass in den Versammlungsraum beginnt bereits ab 8.30 Uhr. Für etwaige Verzögerungen, die durch die auch in Ihrem Interesse getroffenen Sicherheitsmaßnahmen auftreten können, bitten wir um Ihr Verständnis. Wir weisen außerdem darauf hin, dass das Fotografieren und Filmen im Versammlungsraum nicht gestattet ist.

Für die Fahrt zum Hannover Congress Centrum erhalten Sie eine kostenfreie GVH-Fahrkarte sowie ergänzende Informationen für die An- und Abreise zur Hauptversammlung (siehe Begleitschreiben zur Eintrittskarte).

### **2. Briefwahl oder Vollmachts- und Weisungserteilung an die von der Gesellschaft benannten Stimmrechtsvertreter**

Wenn Sie nicht selbst an der Hauptversammlung teilnehmen und keinen Dritten zur persönlichen Teilnahme an der Hauptversammlung bevollmächtigen möchten, können Sie Ihre Stimme bereits vor der Hauptversammlung per Briefwahl abgeben (nachfolgend Ziffer 2.1) oder die von der Gesellschaft als Stimmrechtsvertreter benannten Mitarbeiter der Gesellschaft, Frau Anne-Katrin Fraatz und Herrn Thomas Röhrich, bevollmächtigen, das Stimmrecht für Sie auszuüben (nachfolgend Ziffer 2.2). In allen Fällen sind ebenfalls eine fristgemäße Anmeldung und der rechtzeitige Nachweis des Anteilsbesitzes nach den vorstehenden Erläuterungen erforderlich.

## **2.1 Briefwahl**

#### **(a) Briefwahl per Post, per Fax oder per E-Mail**

Die Stimmabgabe per Briefwahl kann der Gesellschaft wahlweise per Post, Telefax oder E-Mail übermittelt werden. Die Aktionäre können dazu das Formular verwenden, welches ihnen nach ordnungsgemäßer Anmeldung gemeinsam mit der Eintrittskarte übersandt wird. Die mittels Briefwahl abgegebenen Stimmen müssen spätestens bis zum Ablauf des **26. April 2018** bei der unter nachstehender Ziffer 2.2 (a) angegebenen Adresse eingegangen sein.

#### **(b) Briefwahl durch Nutzung des Internetservice**

Die Stimmabgabe kann auch durch Nutzung des Internet-gestützten Briefwahl-, Vollmachts- und Weisungssystems ("**Internetservice**") erfolgen. Die Zugangsdaten zu diesem Internetservice erhalten ordnungsgemäß angemeldete Aktionäre mit der Eintrittskarte. Die Stimmabgabe durch Nutzung des Internetservice muss spätestens bis zum **Ende der Generaldebatte am Tag der Hauptversammlung** erfolgt sein.

Bitte beachten Sie, dass eine Stimmabgabe per Briefwahl durch Nutzung des Internetservice – vor oder während der Hauptversammlung – nur zu den Beschlussvorschlägen der Verwaltung zu den mit der Einladung zur Hauptversammlung im Bundesanzeiger veröffentlichen Tagesordnungspunkten möglich ist. Es ist insbesondere nicht möglich, über eventuelle, im Vorfeld der Hauptversammlung oder erst in der Hauptversammlung vorgebrachte Gegenanträge oder Wahlvorschläge oder sonstige, nicht im Vorfeld der Hauptversammlung mitgeteilte Anträge, einschließlich Verfahrensanträge, per Briefwahl abzustimmen. Überdies können über den Internetservice keine Wortmeldungen oder Fragen entgegengenommen werden.

#### **2.2 Vollmachts- und Weisungserteilung an die von der Gesellschaft benannten Stimmrechtsvertreter**

Die von der Gesellschaft benannten Stimmrechtsvertreter werden Ihr Stimmrecht nur gemäß den von Ihnen erteilten Weisungen ausüben. Bitte beachten Sie, dass eine Vollmachts- und Weisungserteilung an die von der Gesellschaft benannten Stimmrechtsvertreter – auch durch Nutzung des Internetservice vor oder während der Hauptversammlung – nur zu den Beschlussvorschlägen der Verwaltung zu den mit der Einladung zur Hauptversammlung im Bundesanzeiger veröffentlichen Tagesordnungspunkten möglich ist. Es ist insbesondere nicht möglich, den von der Gesellschaft benannten Stimmrechtsvertreter zu eventuellen, im Vorfeld der Hauptversammlung oder erst in der Hauptversammlung vorgebrachten Gegenanträgen oder Wahlvorschlägen oder zu sonstigen, nicht im Vorfeld der Hauptversammlung mitgeteilten Anträgen, einschließlich Verfahrensanträgen, Vollmacht und Weisungen zu erteilen. Die von der Gesellschaft benannten Stimmrechtsvertreter werden sich in diesen Fällen der Stimme enthalten. Überdies können über den Internetservice keine Wortmeldungen oder Fragen entgegengenommen werden.

#### **(a) Vollmachts- und Weisungserteilung per Post, per Fax oder per E-Mail**

Für die Vollmachts- und Weisungserteilung an die von der Gesellschaft benannten Stimmrechtsvertreter verwenden Sie bitte die mit den Eintrittskarten versandten Vollmachts- und Weisungsformulare. Das ausgefüllte und unterschriebene Formular senden Sie bitte per Post, Fax oder E-Mail – eingehend bis spätestens zum Ablauf des **26. April 2018** – an folgende Adresse:

Continental Aktiengesellschaft c/o Computershare Operations Center 80249 München

Telefax: +49 (0)89 30903-74675 E-Mail: Continental-HV2018@computershare.de

#### **(b) Elektronische Vollmachts- und Weisungserteilung durch Nutzung des Internetservice**

Ihre Vollmacht und Weisungen an die von der Gesellschaft benannten Stimmrechtsvertreter können Sie auch durch Nutzung des Internetservice erteilen. Vollmacht und Weisungen durch Nutzung des Internetservice sollten möglichst frühzeitig erteilt werden, müssen jedoch bis spätestens zum **Ende der Generaldebatte am Tag der Hauptversammlung** erteilt sein.

#### **2.3 Erste Anmeldung zum Internetservice**

Zur elektronischen Briefwahl oder elektronischen Erteilung Ihrer Vollmacht und Weisungen an die von der Gesellschaft benannten Stimmrechtsvertreter können Sie den Internetservice nutzen. Den Zugang erhalten Sie über die Internetseite der Gesellschaft ab dem **6. April 2018** unter [www.continental-ir.de](http://www.continental-ir.de/) über den

weiterführenden Link "Hauptversammlung". Geben Sie zunächst die fünfstellige Nummer Ihrer Eintrittskarte und die daneben stehende einstellige Prüfziffer ein und klicken Sie anschließend auf die Bildschirmtaste WEITER. Im nächsten Schritt geben Sie bitte unter "Internet-Zugangscode" den ebenfalls auf Ihrer Eintrittskarte angegebenen Internet-Zugangscode ein und klicken Sie anschließend auf die Bildschirmtaste ANMELDEN. Tragen Sie bitte die erforderlichen Angaben in die dafür vorgesehenen Felder **exakt** so ein, wie sie auf der Eintrittskarte angegeben sind.

Anschließend bestätigen Sie bitte die Kenntnisnahme unserer rechtlichen Hinweise sowie des Haftungsausschlusses.

Nachfolgend wählen Sie bitte aus, ob Sie Vollmacht / Weisungen an die von der Gesellschaft benannten Stimmrechtsvertreter erteilen oder per Briefwahl abstimmen möchten. Markieren Sie hierzu wahlweise bitte die entsprechenden Positionen "Vollmacht mit Weisungen an die Stimmrechtsvertreter der Gesellschaft erteilen" oder "per Briefwahl abstimmen".

Im nächsten Schritt können Sie Ihre Vollmacht und Weisungen erteilen bzw. Ihre Stimme abgeben. Hierbei haben Sie die Wahl, entweder zu allen Beschlussvorschlägen im Sinne der Verwaltung oder zu jedem einzelnen angeführten Beschlussvorschlag gesondert eine Weisung zu erteilen bzw. gesondert abzustimmen (klicken Sie bei gesonderter Weisungserteilung bzw. Abstimmung entsprechend auf JA, NEIN oder ENTHALTUNG). Nachdem Sie alle Weisungen erteilt bzw. Stimmen abgegeben haben, klicken Sie anschließend auf BESTÄTIGEN.

Es erscheint dann eine Bestätigung Ihrer Briefwahl bzw. Vollmacht und Weisung. Danach können Sie eine BESTÄTIGUNG DRUCKEN, die DATEN ÄNDERN, STORNIEREN oder sich am System ABMELDEN.

## **2.4 Widerruf / Änderung per Internetservice erteilter Vollmacht und Weisungen oder abgegebener Stimmen**

Sie können durch Nutzung des Internetservice Ihre einmal erteilte Vollmacht widerrufen und erteilte Weisungen ändern bzw. Ihre einmal abgegebene Stimme ändern. Sie erhalten erneut Zugang zum Internetservice, wenn Sie sich erneut anmelden, wie unter vorstehender Ziffer 2.3 beschrieben. Widerruf und Änderungen müssen ebenfalls bis spätestens zum **Ende der Generaldebatte am Tag der Hauptversammlung** vorliegen.

# **2.5 Internet-lnfoline**

Für Rückfragen wenden Sie sich bitte per E-Mail (Continental-HV2018@computershare.de) an uns. Wir beantworten gern Ihre Fragen.

#### **2.6.Gegenanträge von Aktionären**

Sofern mitteilungspflichtige Anträge oder Wahlvorschläge von Aktionären ("**Gegenanträge**") zur Tagesordnung unserer Hauptversammlung eingegangen sind, können Sie deren Wortlaut im Internet unter [www.continental-ir.de](http://www.continental-ir.de/) über den Link "Hauptversammlung" einsehen.

Einem angekündigten Gegenantrag, der ausschließlich auf die Ablehnung eines Beschlussvorschlags der Verwaltung gerichtet ist, können Sie sich anschließen, indem Sie bei dem Tagesordnungspunkt, auf den sich der Gegenantrag bezieht, mit NEIN stimmen und damit den Vorschlag der Verwaltung ablehnen. An einer weitergehenden Abstimmung über einen angekündigten Gegenantrag können die Stimmrechtsvertreter mangels Weisung nicht teilnehmen.

Sollte es bei einzelnen Tagesordnungspunkten zur Abstimmung über nicht im Vorfeld der Hauptversammlung angekündigte Anträge kommen, können Sie weder per Briefwahl noch über die von der Gesellschaft benannten Stimmrechtsvertreter an dieser Abstimmung teilnehmen. Ihr Stimmrechtsvertreter wird sich in diesem Fall der Stimme enthalten.

# **3. Rechtliche Hinweise/Haftungsausschluss**

#### **3.1 Vollmachten an die von der Gesellschaft benannten Stimmrechtsvertreter oder Stimmabgabe per Briefwahl**

- (1) Die Eintrittskarte berechtigt auch nach Stimmabgabe durch Briefwahl oder Erteilung einer Vollmacht mit Weisungen an die von der Gesellschaft benannten Stimmrechtsvertreter weiter zur persönlichen Teilnahme an der Hauptversammlung. Die persönliche Registrierung zur Teilnahme an der Hauptversammlung am **27. April 2018** durch den Aktionär oder einen bevollmächtigten Dritten an den Anmeldeschaltern im Foyer des Kuppelsaals des Hannover Congress Centrums gilt als Widerruf der zuvor per Briefwahl abgegebenen Stimme bzw. der zuvor an die von der Gesellschaft benannten Stimmrechtsvertreter erteilten Vollmacht und Weisungen. Die persönliche Registrierung zur Teilnahme schließt zudem eine weitere Stimmabgabe bzw. eine<br>weitere Bevollmächtigung der von der Gesellschaft benannten weitere Bevollmächtigung der von der Gesellschaft benannten Stimmrechtsvertreter durch Nutzung des Internetservice aus.
- (2) Sollten Sie Ihre Stimme per Briefwahl oder Ihre Vollmacht und Weisung an die von der Gesellschaft benannten Stimmrechtsvertreter auf unterschiedlichen Übermittlungswegen abgegeben bzw. erteilt haben, betrachten wir unabhängig vom Eingangsdatum die erhaltenen Stimmen bzw. Vollmacht und Weisungen mit dem jüngsten Ausstellungszeitpunkt als verbindlich.
- (3) Wenn darüber hinaus auf unterschiedlichen Übermittlungswegen voneinander abweichende Erklärungen eingehen und nicht erkennbar ist, welche zuletzt abgegeben wurde, werden diese in folgender Reihenfolge berücksichtigt: 1. per Internetservice, 2. per E-Mail, 3. per Telefax und 4. in Papierform.
- (4) Haben Sie den Stimmrechtsvertretern der Gesellschaft zwar eine Vollmacht, aber keine Weisungen erteilt, können die Stimmrechtsvertreter Sie in der Hauptversammlung nicht vertreten. Vergessen Sie daher bitte nicht, durch Markieren der dafür vorgesehenen Kästchen, Ihre Weisungen zu erteilen.
- (5) Sollten wir sowohl eine Stimmabgabe per Briefwahl als auch eine Vollmacht mit Weisungen für die von der Gesellschaft benannten Stimmrechtsvertreter erhalten, sehen wir die Stimmabgabe per Briefwahl als verbindlich an.

(6) Bei einer Bevollmächtigung der von der Gesellschaft benannten Stimmrechtsvertreter wird der Name des bevollmächtigenden Aktionärs in das Teilnehmerverzeichnis zur Hauptversammlung aufgenommen.

# **3.2 Nutzung des Internetservice**

Die Stabilität und Verfügbarkeit des Internetservice im Vorfeld oder während der Hauptversammlung der Continental AG können technischen Schwankungen und Störungen unterworfen sein. Weder die Continental AG noch die von Ihnen bevollmächtigten Stimmrechtsvertreter haben Einfluss auf Verfügbarkeit, Funktionsfähigkeit, Stabilität und Zuverlässigkeit des Telekommunikationsnetzes und der in Anspruch genommenen Internetdienste Dritter. Sollten wir trotz aller getroffenen Sicherheitsvorkehrungen unbefugte Fremdeinwirkungen auf die zur Durchführung der Stimmrechtsausübung per Internetservice gespeicherten und gemäß Bundesdatenschutzgesetz behandelten Daten feststellen, behalten wir uns vor, die Nutzung des Internetservice ohne weitere Ankündigung zu unterbrechen oder vorzeitig zu beenden. In diesem Fall werden nur solche per Internetservice erteilten Vollmachten und Weisungen berücksichtigt, deren Manipulation ausgeschlossen werden kann.

## **3.3 Haftungsausschluss**

Wir übernehmen keine Gewährleistung und Haftung für die Funktionsfähigkeit, Verfügbarkeit, Stabilität und Zuverlässigkeit des Internetservice sowie für den Zugang des Aktionärs zum System einschließlich der in Anspruch genommenen Internetdienste und der Netzelemente Dritter. Ferner übernehmen wir keine Verantwortung für Fehler und Mängel der für die Stimmrechtsausübung per Internetservice eingesetzten Hard- und Software einschließlich solcher der eingesetzten Dienstleistungsunternehmen, soweit uns nicht Vorsatz oder grobe Fahrlässigkeit zur Last fällt.

#### **3.4 Hinweise zum Datenschutz**

Ihre Daten werden ausschließlich zum Zwecke der elektronischen Briefwahl sowie Vollmachts- und Weisungserteilung im Internet erhoben, gespeichert, verarbeitet und genutzt. Um den aktienrechtlichen Nachweispflichten zu genügen, werden die Daten von uns drei Jahre lang aufbewahrt.

Hannover, im März 2018

Mit freundlichen Grüßen

**Continental AG**